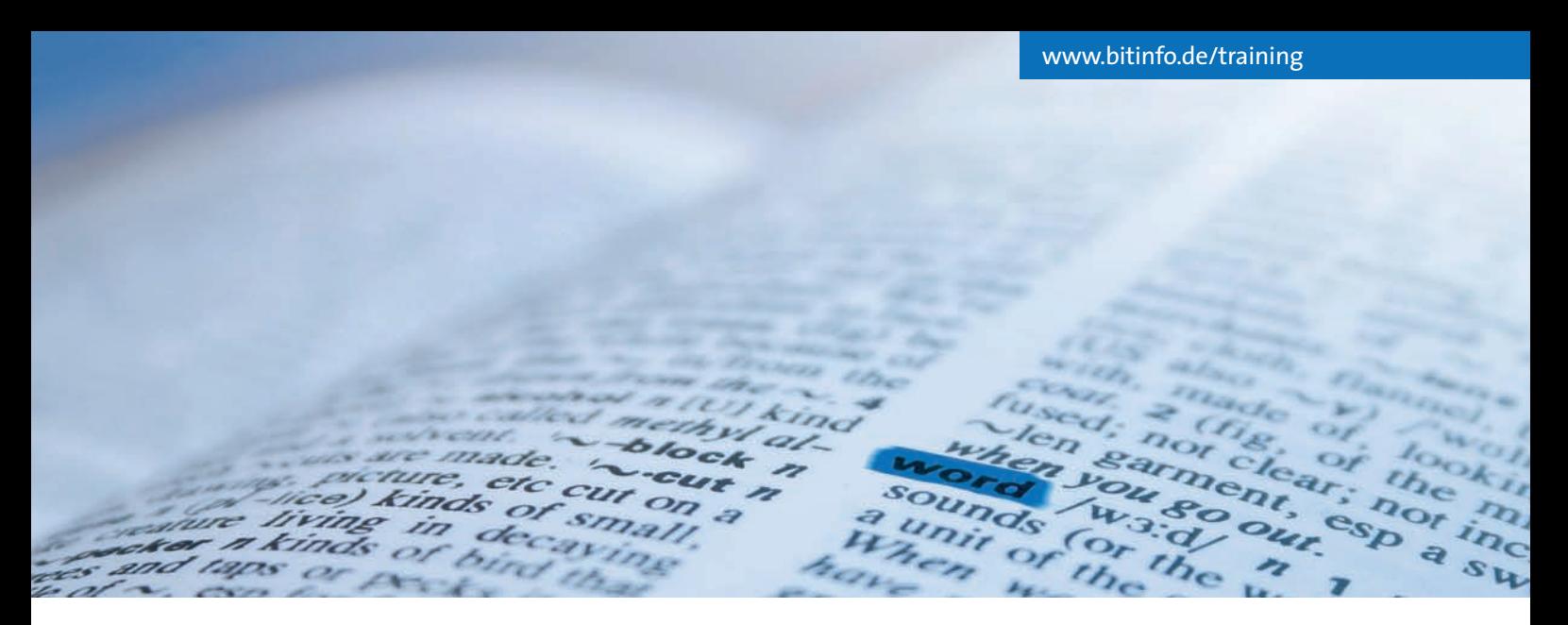

Seminarbeschreibung – Word-Aufbauseminar

# Professionelle Textverarbeitung

>> Word >> Durch die Teilnahme an diesem Seminar erweitern Sie Ihre Word-Kenntnisse und erfahren neue Anwendungsbereiche in Word. Gestalten und strukturieren Sie Texte mithilfe von Verzeichnissen und Grafiken.

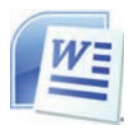

Sie gestalten durch den gezielten Einsatz von Feldfunktionen, Grafiken und weiteren Word-Elementen

Ihre Dokumente aussagekräftiger. Das Arbeiten mit Abschnitten eröffnet Ihnen neue Wege der Textgestaltung. Das Erzeugen und Verwenden von Vorlagen, Formularen und eigenen Dialogen verringert Ihren Aufwand. Wir verraten Ihnen Tricks, die Sie den Stress beim Erstellen von Seriendokumenten vergessen lassen.

## **Text strukturieren**

Gliederungen eröffnen Ihnen die Möglichkeit, Textpassagen, ohne Ausschneiden und Einfügen, einfach innerhalb des Dokumentes zu verschieben. Auf Basis einer Gliederung können Sie ohne Probleme Inhaltsverzeichnisse erzeugen. Nach dem Seminar sind Sie in der Lage, sich den täglichen Umgang mit Word zu erleichtern und den Arbeitsaufwand deutlich zu verringern.

## **Seminarinhalte**

- *individuelle Konfiguration von Word*
- *Verändern und Erstellen von Symbolleisten*
- *Einfügen von Textmarken, Kommentaren, Fußnoten etc.*
- *Einfügen von Grafiken*
- *Arbeiten mit Feldfunktionen*
- *Abschnittsgestaltung*
- *erweiterte Bearbeitung von Kopf und Fußzeilen*
- *Spaltenbearbeitung*
- *Vorlagen*
- *Formatvorlagen*
- *Dokumentvorlagen*
- *Formulare*
- *Serienbriefe*
- *Wenn-Abfragen in Serienbriefen*
- *Selektion von Datensätzen*
- *Gliederung*
- *Inhaltsverzeichnis*
- *Index*
- *Zusatzapplikationen in Word*

## **Tipps & Tricks**

Unsere Seminare sind in erster Linie praxisorientiert. Probleme, die beim Einsatz von Word auftreten können, werden angesprochen und Lösungen angeboten. Übungen vertiefen die erworbenen Kenntnisse. Sie erfahren Tipps und Tricks, die Ihnen die Arbeit wesentlich erleichtern. Anhand der ausgehändigten Seminarunterlagen lassen sich die Schulungsinhalte jederzeit nachvollziehen. Sollten Sie nach dem Seminar trotzdem noch Fragen haben, wenden Sie sich einfach an unsere kostenlose Hotline.

### >>Voraussetzungen >>

- **• Praktische Erfahrungen mit Word**
- **• Dauer: 2 Tage,**
- **von 09:00 Uhr bis 16:00 Uhr**
- **• Seminarpreis pro Person: 398,– Euro (zzgl. MwSt.)**

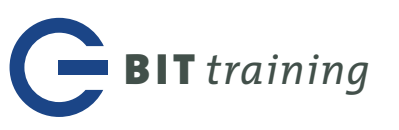